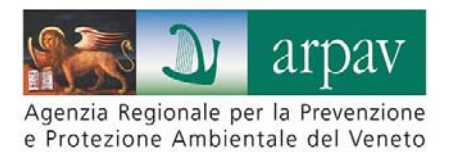

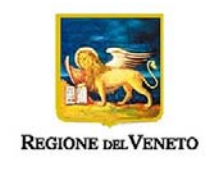

# **IL PROGETTO WEBGIS "CONTROLLO DELLE SOSTANZE PERFLUOROALCHILICHE NELLA RETE DI DISTRIBUZIONE DELLE ACQUE DESTINATE AL CONSUMO UMANO"**

**Nota Tecnica n° 04/14** 

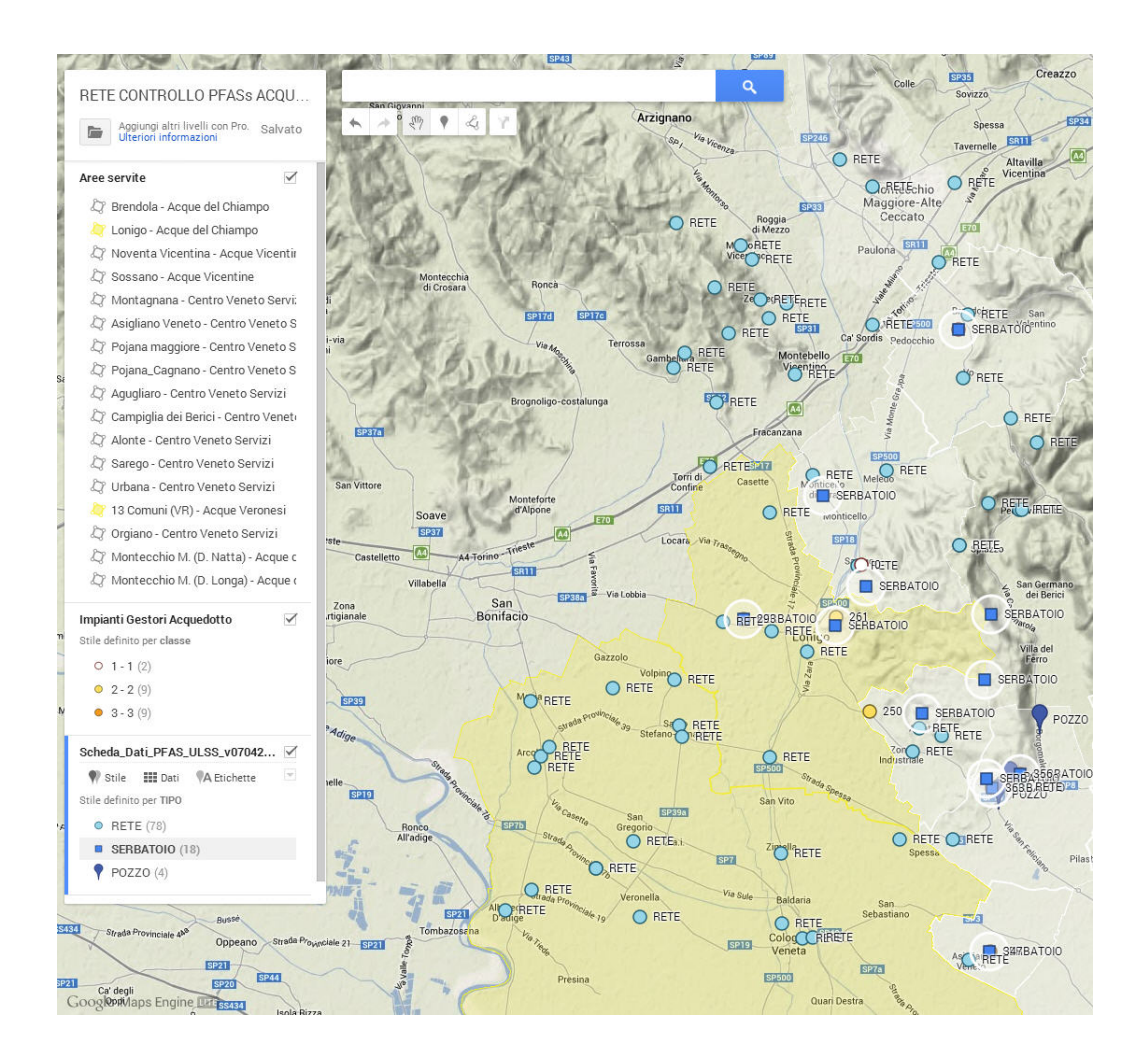

# **ARPAV**

**Dipartimento Regionale per la Sicurezza del Territorio** 

*Direttore Alberto Luchetta* 

**Dipartimento Provinciale di Vicenza** 

*Direttore Vincenzo Restaino* 

**Progetto e realizzazione**  *Vincenzo Restaino, Massimo Mazzola* 

#### **Autore**

*Massimo Mazzola Si ringrazia il dr. Franco Rebesan - Direttore del Servizio Igiene degli Alimenti e della Nutrizione dell'ULSS 5 per la preziosa collaborazione* 

Via Matteotti, 27 35137 Padova Italy Tel. +39 049 8239374 Fax +39 049 660966

**Aprile 2014** 

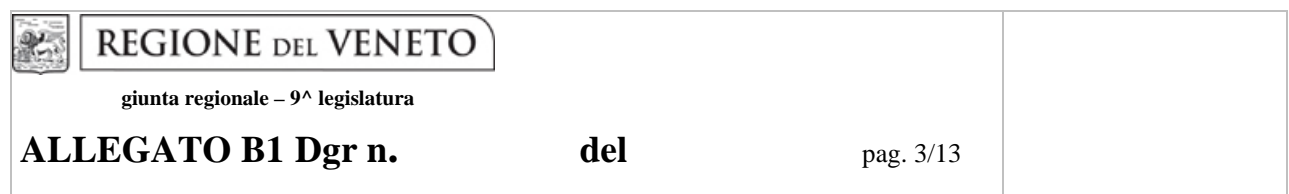

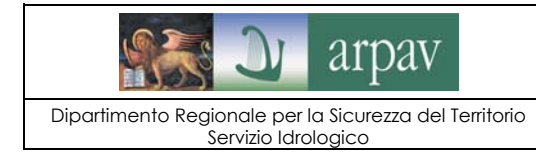

Il progetto WebGIS "Controllo delle sostanze perfluoroalchiliche nella rete di distribuzione delle acque destinate al consumo umano" Pagina 3 di 9

Data 29/04/2014 Revisione 1 Nota Tecnica n° 04/14

# **INDICE**

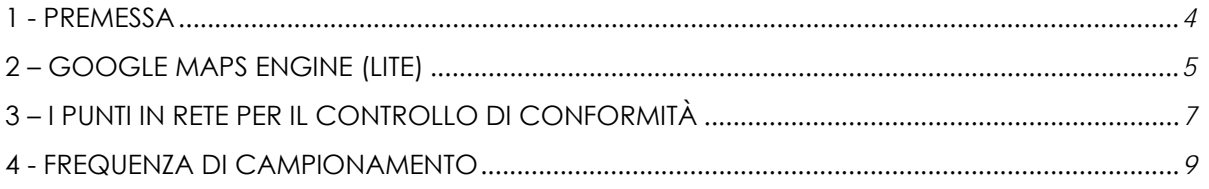

Allegati: TABELLA A - Elenco punti rete di controllo

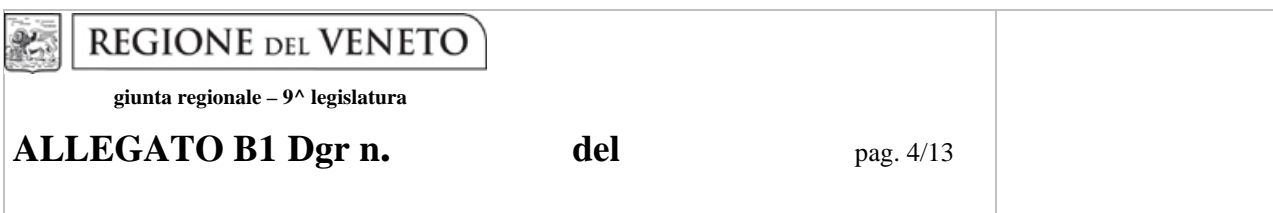

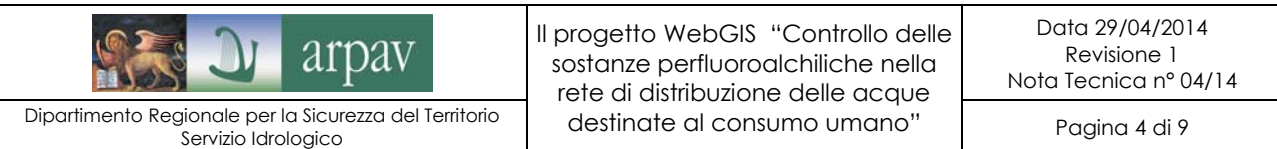

## **1 – PREMESSA**

Il Progetto WebGIS1 "*CONTROLLO DELLE SOSTANZE PERFLUOROALCHILICHE NELLA RETE DI DISTRIBUZIONE DELLE ACQUE DESTINATE AL CONSUMO UMANO*" è un applicativo web concepito per fornire agli Enti interessati aggiornamenti continui sul rispetto dei livelli di performance (obiettivo) nella filiera di distribuzione delle acque destinate al consumo umano indicati dal Ministero della Salute con nota prot. n. 2565 del 29.01.2014.

Il progetto consiste nella visualizzazione dei risultati analitici eseguiti nella rete di distribuzione acquedottistica in un ambito territoriale interessato da una contaminazione di sostanze perfluoroalchiliche attraverso l'utilizzo di un WebGIS per una facile e immediata consultazione. La rete dei punti di controllo implementata nel progetto è stata ottenuta con un'ottimizzazione dei punti di monitoraggio del sistema di distribuzione delle acque potabili (SINAP2).

La realizzazione del progetto è stato possibile grazie l'istituzione di un Gruppo di lavoro coordinato dalla Dirigente del Settore Promozione e Sviluppo Igiene e Sanità Pubblica – Sezione Attuazione Programmazione Sanitaria, Regione del Veneto e composto dai Responsabili SIAN delle ULSS competenti per territorio (che hanno individuato i punti di controllo in rete) e dai Responsabili dello sviluppo del WebGIS dell'ARPAV con la prospettiva, nel medio termine, di applicare il progetto all'intera rete regionale SINAP.

 $\overline{a}$ 

<sup>1</sup> Sono detti **WebGIS** i sistemi informativi geografici (GIS) pubblicati su web.

<sup>&</sup>lt;sup>2</sup> SINAP: Sistema Informatico per l'Archiviazione e la Trasmissione dei Dati di Qualità delle Acque Potabili

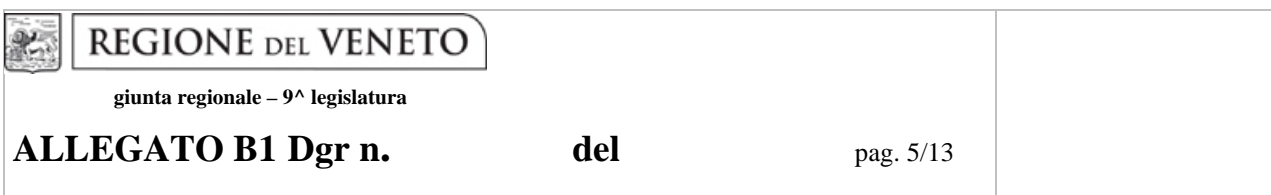

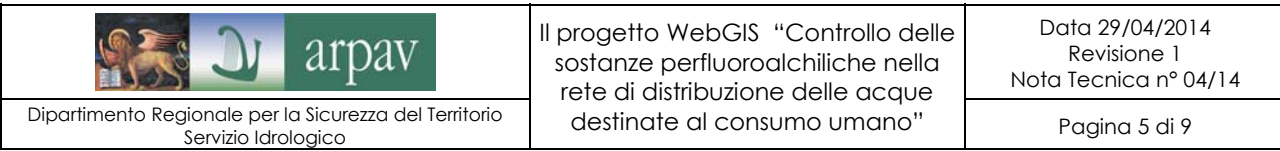

## **2 – GOOGLE MAPS ENGINE (LITE)**

L'applicazione WebGIS utilizzata per la realizzazione del progetto è *Google Maps Engine3* di Google disponibile in forma gratuita nella versione *Lite*. Questo programma permette di creare dati ambientali georiferiti visualizzabili nell'intuitiva interfaccia di Google Maps.

I fattori che hanno orientato la scelta di questa applicazione sono stati:

- Accessibilità
- Gratuità
- **Semplicità**
- Sicurezza

In particolare il fattore che ha spinto all'adozione di Google Maps Engine è la sua grande accessibilità, ovvero la proprietà di poter essere utilizzabile da chiunque sia stato accreditato attraverso qualsiasi piattaforma hardware, con i più diffusi browser internet, senza quindi l'impiego di specifici plug-in. Tra gli altri aspetti positivi che offre questo prodotto vi è un'interfaccia estremamente semplice e intuitiva che, assieme alla velocità di esecuzione, rende le informazioni presenti immediatamente fruibili.

Come per la visualizzazione, anche per la sua creazione attraverso l'inserimento e l'archiviazione dei dati geospaziali ci si avvale della veloce e affidabile applicazione cloud di Google, utilizzabile su qualsiasi piattaforma collegata con il Web. Tale sistema garantisce un accesso sicuro, previo accreditamento personalizzato<sup>4</sup> a un numero illimitato di utenti.

La visualizzazione grafica è strutturata su tre layer informativi rappresentanti lo stato chimico delle acque nei punti di controllo in rete e delle aree servite dall'acquedotto. In particolare:

- 1. Derivazioni o serbatoi di accumulo (icone quadrate)
- 2. Punti di controllo in rete (icone rotonde )
- 3. Distretti di rete degli Enti Gestori (aree)

 $\overline{a}$ 

 $3$  http://www.google.com/intl/it/enterprise/mapsearth/products/mapsengine.html

<sup>&</sup>lt;sup>4</sup> L'accesso al progetto WebGIS condiviso può avvenire sotto due diversi profili: l'utente con possibilità di modificare i dati contenuti oppure l'utente con la sola possibilità di visualizzazione. In entrambi i casi l'accesso avviene attraverso la procedura di accreditamento con un nome identificativo (indirizzo gmail) e una password.

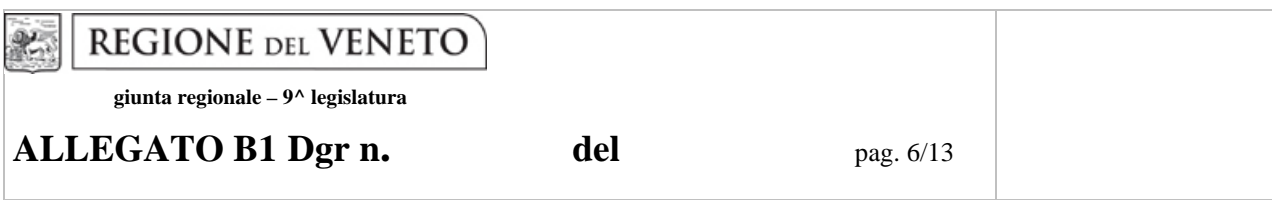

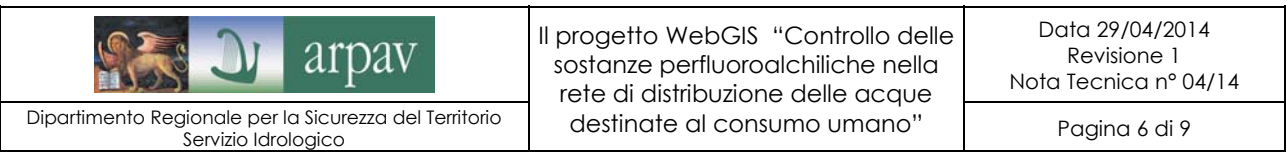

Per una immediata visualizzazione grafica dello stato qualitativo delle acque destinate al consumo umano nei distretti di distribuzione si è introdotto un codice colore che, variando dal bianco al giallo, evidenzia il rispetto o lo scostamento dai livelli di performance indicati dal Ministero della Salute con nota n. 2565 del 29.01.2014. Tale nota recepisce i pareri dell'Istituto Superiore di Sanità del 07.06.2013 e del 16/01/2014 riguardanti le acque destinate al consumo umano contenenti sostanze perfluoroalchiliche (PFAS) della Provincia di Vicenza e Comuni limitrofi. Con tali pareri l'ISS ha raccomandato di assicurare adeguate misure di prevenzione della contaminazione delle acque di origine e a livello impiantistico l'implementazione di tecniche di adsorbimento e/o filtrazione attraverso membrane di provata efficienza per la rimozione di PFAS nella filiera di produzione e distribuzione delle acque destinate al consumo umano, ritenendo contestualmente che, nello scenario di contaminazione rappresentato, l'applicazione delle citate tecnologie possa garantire nelle acque trattate almeno i seguenti livelli di performance (obiettivo): PFOS: ≤ 0,03 μg/litro (30 ng/litro); PFOA: ≤ 0,5 μg/litro (500 ng/litro) e altri PFAS: ≤ 0,5 μg/litro (500 ng/litro).

Nella fattispecie il codice colore riferito ai livelli di performance è:

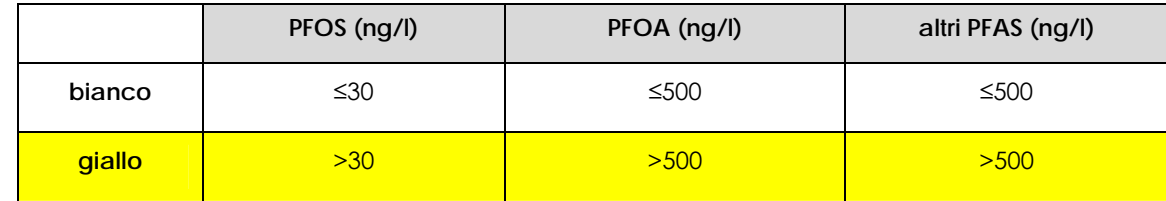

L'assegnazione del colore giallo (valore di attenzione) avviene con il superamento dei livelli di performance, nei punti di controllo rappresentativi, di almeno uno dei parametri *PFOS*, *PFOA* e *altri PFAS*.

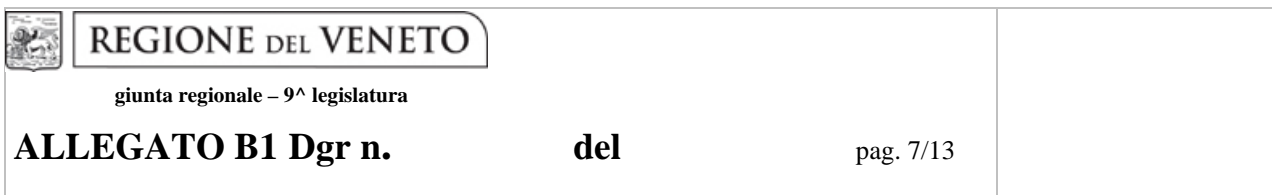

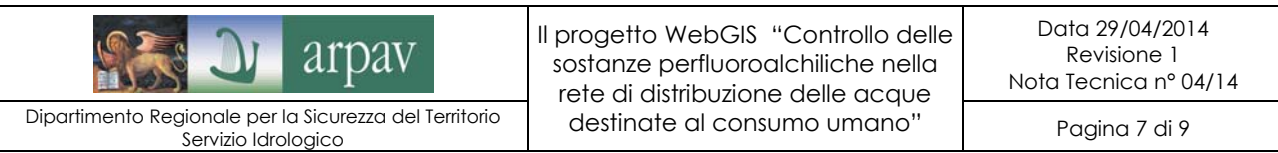

#### **3 – I PUNTI IN RETE PER IL CONTROLLO DI CONFORMITÀ**

L'individuazione dei punti rete per il controllo periodico della presenza delle sostanze perfluoroalchiliche (PFASs) è stata eseguita dai Responsabili SIAN delle ULSS competenti per territorio dopo una attenta analisi delle singole reti acquedottistiche. L'elenco definitivo conta 100 punti di controllo in 29 Comuni ricadenti nelle provincie di Vicenza, Verona e Padova (vedi Tabella 1 in Allegato).

Le ULSS che hanno partecipato al progetto sono state:

AZIENDA ULSS N. 5 OVEST VICENTINO AZIENDA ULSS N. 6 VICENZA AZIENDA ULSS N. 17 ESTE AZIENDA ULSS N. 20 VERONA AZIENDA ULSS N. 21 LEGNAGO

L'individuazione dei punti di prelievo è avvenuta seguendo i criteri generali del D.lgs. n. 31/2001. Ciò è stato realizzato attraverso la selezione critica dei punti di prelievo esistenti già usati per i campionamenti delle acque potabili (catalogati nel SINAP - Sistema Informativo per la gestione del monitoraggio delle Acque Potabili) con l'integrazione di nuovi punti al fine di massimizzare i controlli nella rete e raggiungere così gli obiettivi preposti del progetto.

La maglia dei punti di controllo così ottenuta è strutturata su due ordini di livello secondo la valenza assegnata per ogni punto rete:

1 LIVELLO (CCP): punto di controllo fisso, presso i nodi principali di immissione in rete (derivazioni o serbatoi di accumulo) dopo gli impianti di adduzione/potabilizzazione e rappresentativo dell'intera rete di distribuzione alla fonte;

2 LIVELLO (CP): punto di controllo soggetto a rotazione, della rete di rete di distribuzione, rappresentativa della parte terminale della rete;

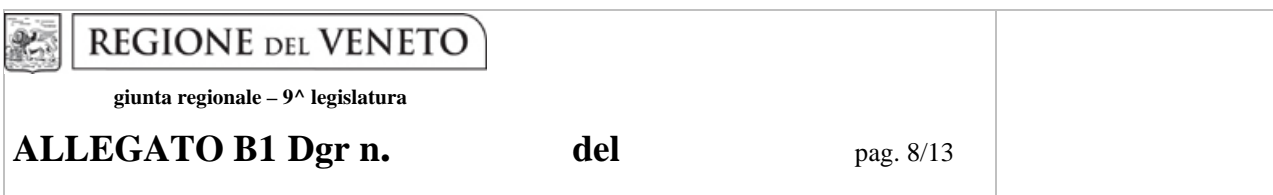

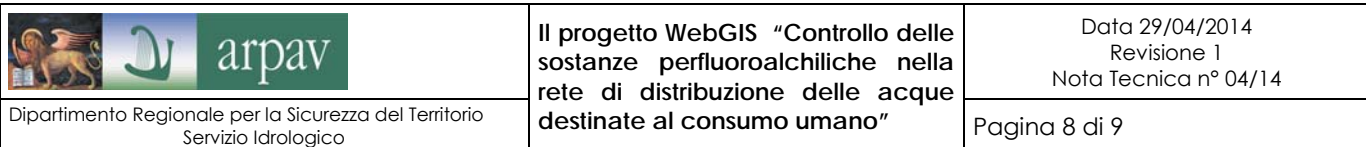

Mentre i punti del primo livello sono fissi quindi campionati sistematicamente, i punti di controllo nella rete di distribuzione, livello 2, saranno utilizzati a rotazione in modo da ottimizzare il numero dei controlli da eseguire, garantendo comunque un controllo regolare e costate dell'intera rete di distribuzione.

I quindici campi descrittivi dei punti di prelievo sono i seguenti:

**COD SINAP**: numero identificativo del punto di controllo del SINAP

**TIPO**: tipologia del sistema di distribuzione dove è ubicato il punto di controllo

**CODIFICA TIPO**: individuazione se si tratta di un punto di controllo di primo (CCP) o secondo (CP) livello

**WGS84 EST**: coordinata geografica WGS84 est

**WGS84 NORD**: coordinata geografica WGS84 nord

**Descrizione punto prelievo**: descrizione del punto di prelievo dove viene eseguito il controllo

**COMUNE**: comune dove si trova il punto di controllo

**PROVINCIA**: provincia dove si trova il punto di controllo

**ULSS**: Unità Sanitaria Locale competente per territorio del punto di controllo

**ENTE GESTORE**: Ente Gestore responsabile del sistema di distribuzione dove si trova il punto di controllo

**Data Prelievo:** data in cui è stato eseguito il prelievo di controllo

**PFOS ng/l:** concentrazione dell'acido perfluoroottansolfonico in nanogrammi/litro

**PFOA ng/l:** concentrazione dell'acido perfluoroottanoico in nanogrammi/litro

**Altri PFASs ng/l:** concentrazione delle altre sostanze perfluoroalchiliche in nanogrammi/litro

**PUNTO APPROVVIGIONAMENTO:** descrizione della fonte di alimentazione dell'acquedotto

Per quanto riguarda la rappresentazione delle aree servite dalla rete di distribuzione idropotabile (ovvero il terzo layer informativo rappresentato), la loro perimetrazione è stata possibile tramite le informazioni trasmesse dagli Enti Gestori del servizio idrico integrato dei territori serviti.

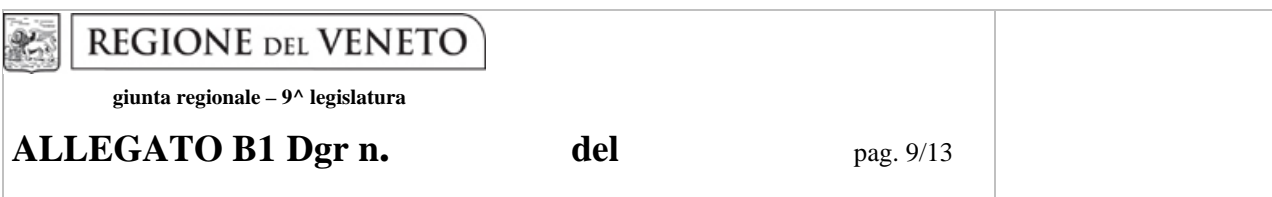

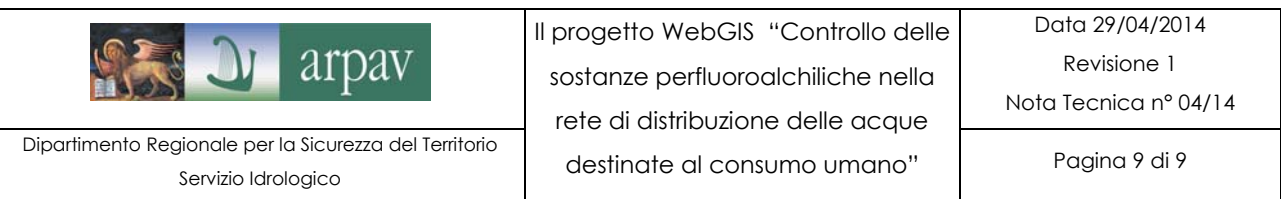

#### **4 ‐ FREQUENZA DI CAMPIONAMENTO**

La frequenza di campionamento per la ricerca delle sostanze perfluoroalchiliche (PFASs) è stata stabilita per massimizzare l'efficacia del controllo considerando le caratteristiche degli impianti di trattamento dell'acqua utilizzati<sup>5</sup>. E' stata definita una frequenza minima di campionamento mensile, con la possibilità di anticipare o posticipare il controllo in funzione degli interventi di manutenzione negli impianti di potabilizzazione.

 $\overline{a}$ 

 $<sup>5</sup>$  Impianti di potabilizzazione a carbone attivo granulare (o GAC - Granular activated carbon)</sup>

**REGIONE DEL VENETO**  $25$ 

 **giunta regionale – 9^ legislatura** 

**ALLEGATO B1 Dgr n.** del pag. 10/13

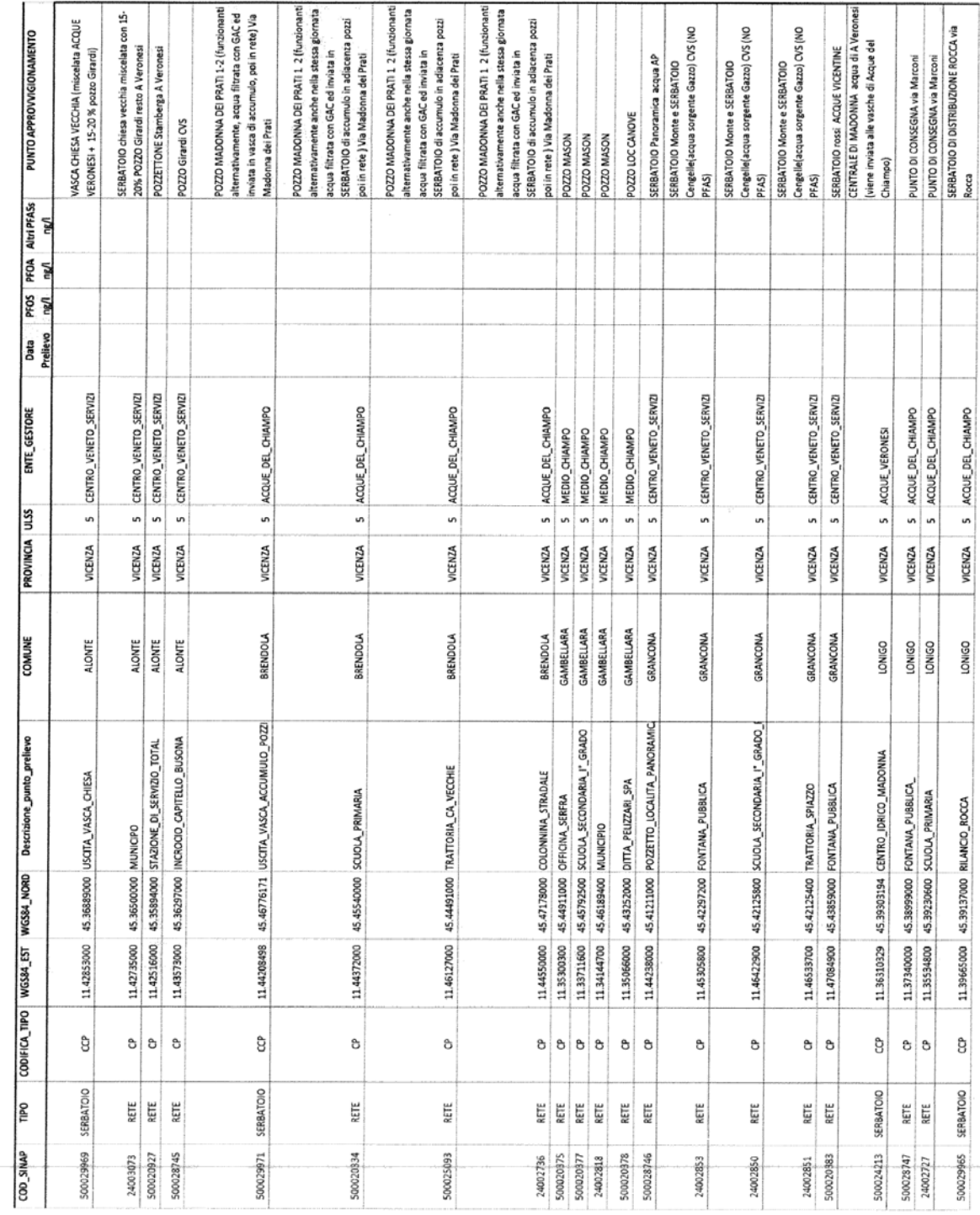

1 di 4

**TABELLA A** 

**REGIONE** DEL VENETO  $x$ 

 **giunta regionale – 9^ legislatura** 

**ALLEGATO B1 Dgr n.** del pag. 11/13

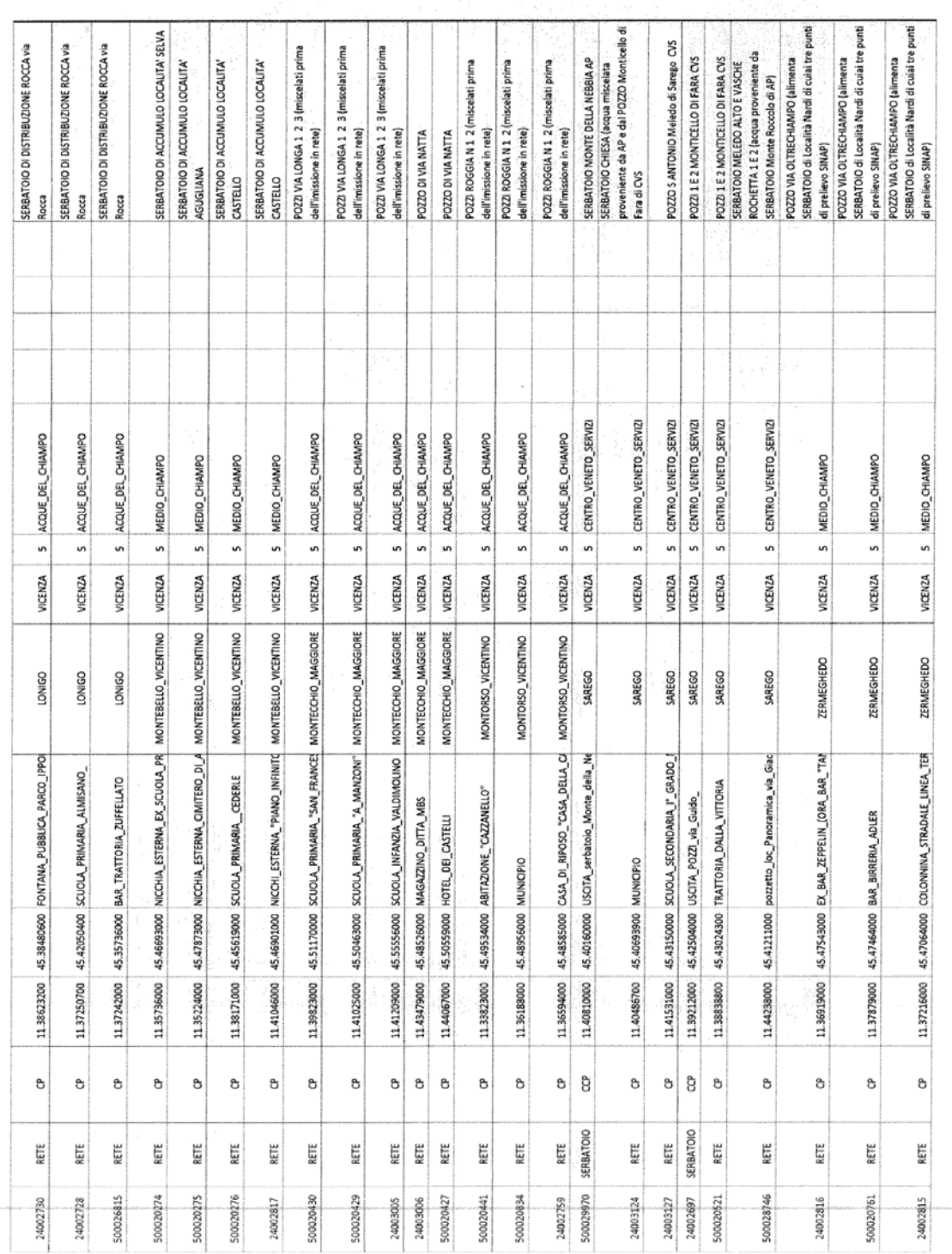

**TABELLA A** 

 $2 di 4$ 

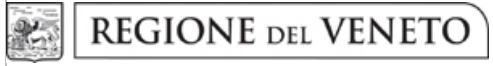

 **giunta regionale – 9^ legislatura** 

**ALLEGATO B1 Dgr n.** del pag. 12/13

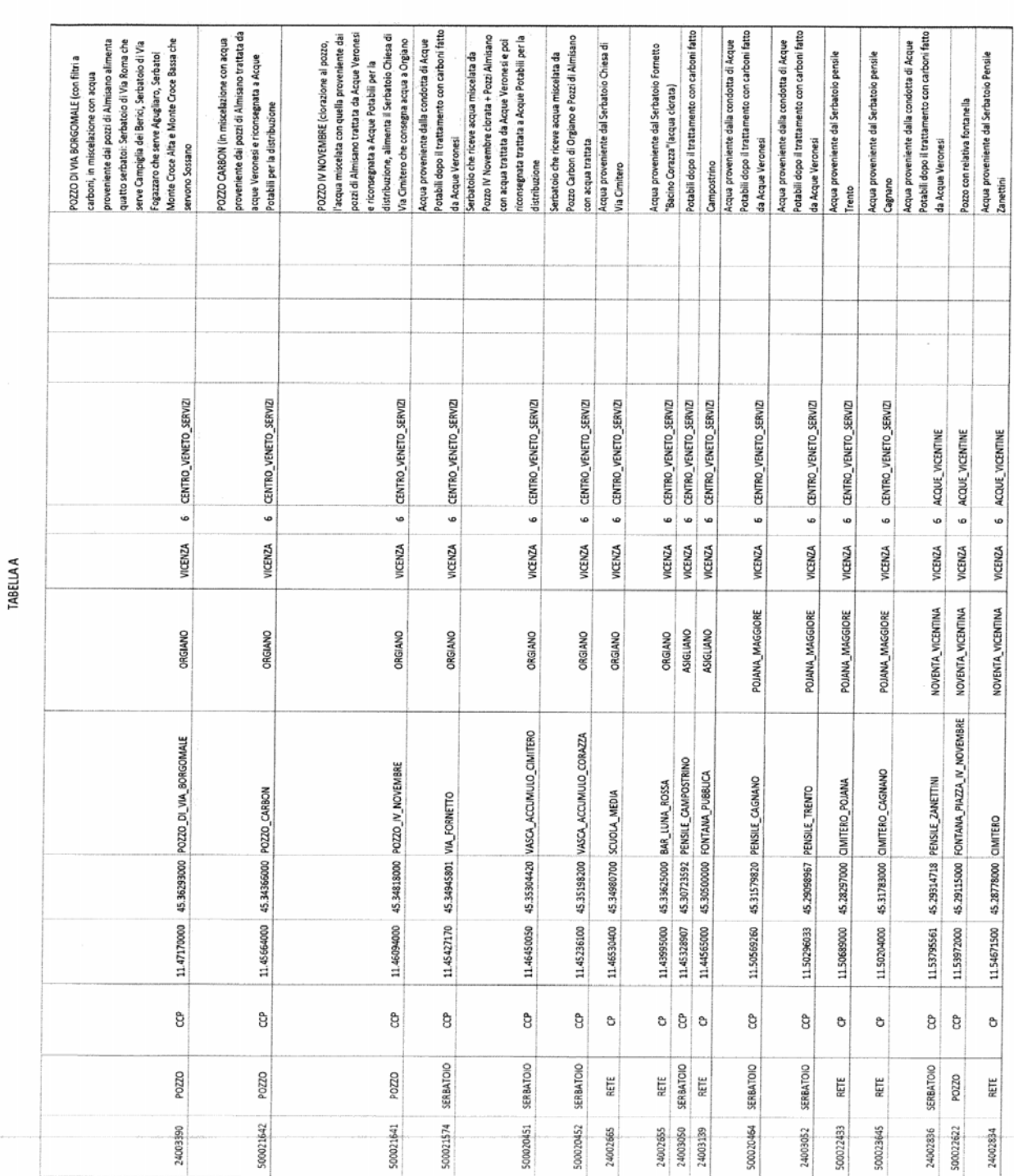

 $3 di 4$ 

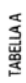

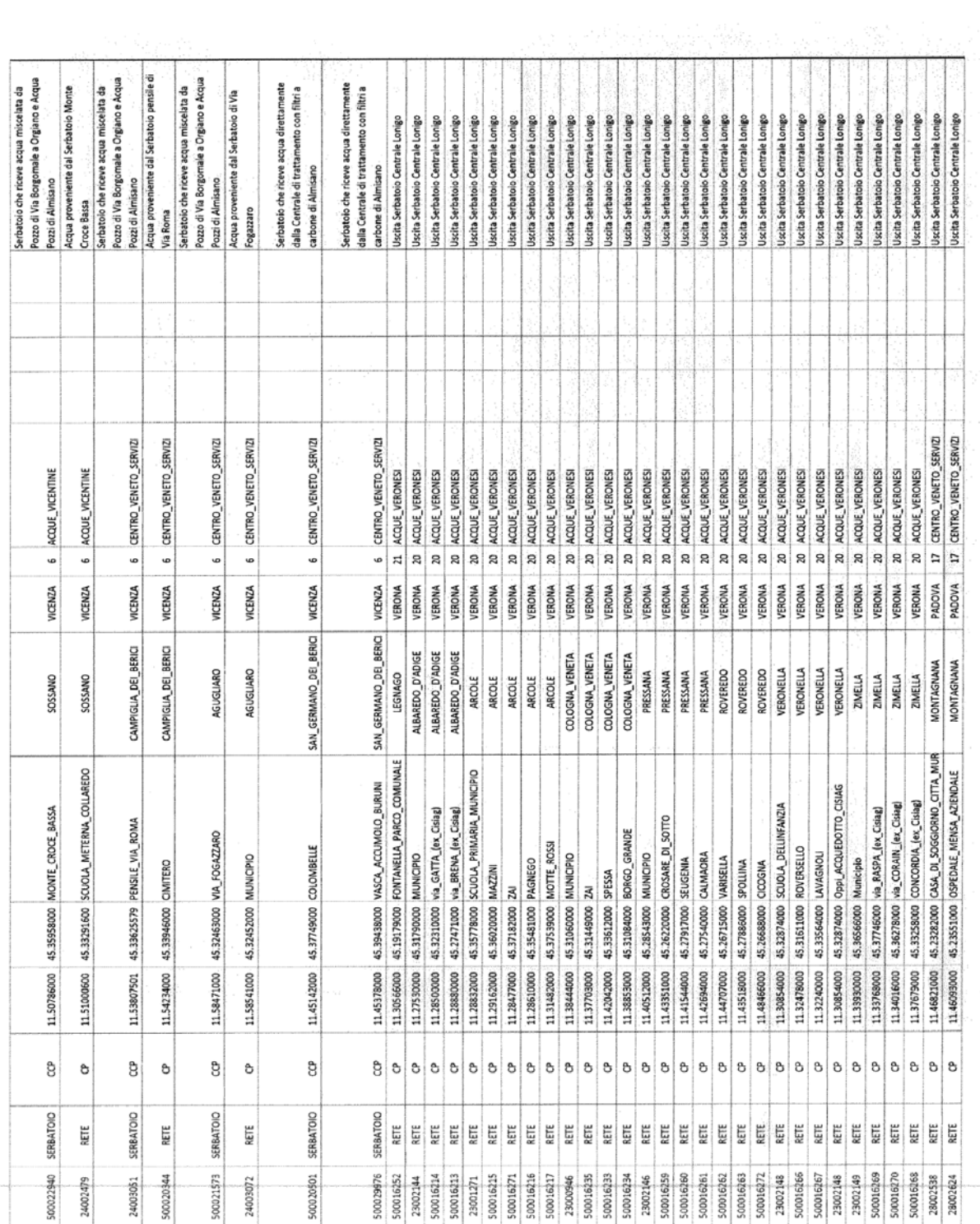